```
1. 
      2. 
      1. 
 VPipe VPipe .
     2. 
      3. 
      1. 
      2. 
      3. 
       - - VPipe.
   :
        VPipe . VPipeSrv.exe
        VPipe . VPipeClient.exe
  VPipe .
VPipe . VPipe - - .
VPipe :
         - . .
        VPipe , - ( VPipe ), - , - – - , - .
VPipe - . VPipe - - , - - .
VPipe :
         VPipe - .
        VPipe VPipe (- ).
        VPipe , - , VPipe (- ) .
   VPipe . VPipe - , VPipe (- ). VPipe VPipe , - VPipe .
VPipe . , VPipe. , :
```
VPipe\_x86.reg 32-  $\bullet$  VPipe\_x64.reg 64-

 VPipe ( HKEY\_LOCAL\_MACHINE\SOFTWARE\BITSoft\VPipe\VPipeClient 32- , HKEY\_LOCAL\_MACHINE\SOFTWARE\Wow6432Node\BITSoft\VPipe\VPip  $eClient - 64$ - $)$ .

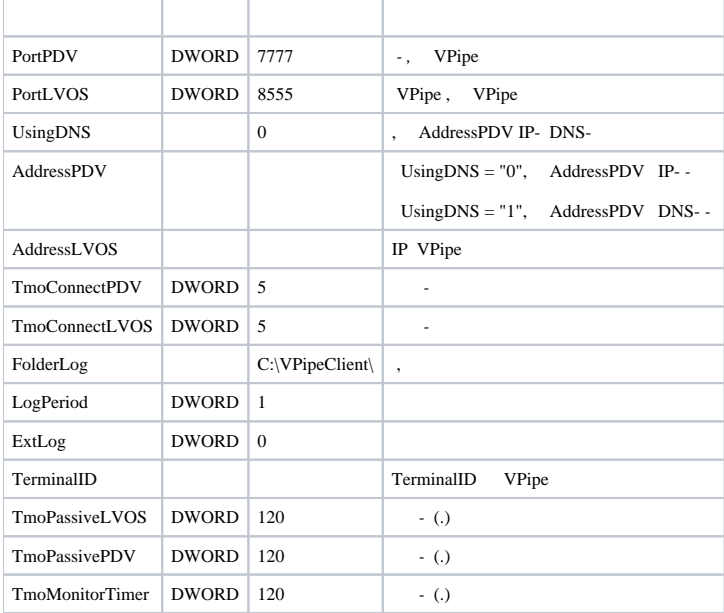

 VPipe ( HKEY\_LOCAL\_MACHINE\SOFTWARE\BITSoft\VPipe\VPipeSrv 32- , HKEY\_LOCAL\_MACHINE\SOFTWARE\Wow6432Node\BITSoft\VPipe\VPipeS  $rv - 64$ -).

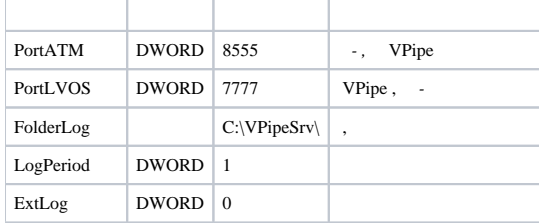

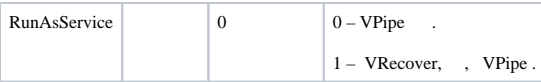